Dr. Paramjit Singh **Controller of Examination** E. Mail: coeptu@qmail.com

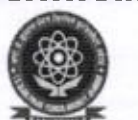

Estd. Under Punjab Technical University Act.1996 (Punjab Act No.1 of 1997) Jalandhar Kapurthala Highway, Kapurthala-144603

Ref. No.: IKGPTU/COE/ /4b86

Date:  $5/12/2023$ 

#### **Detail of Implementation e-governance**

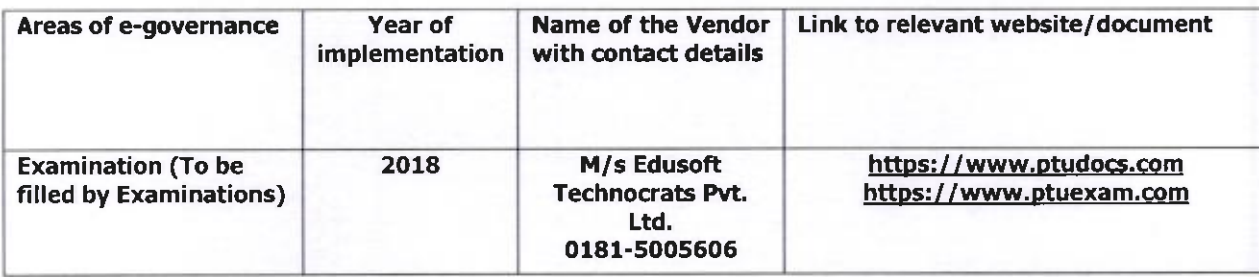

4. SIMNON

(Dr. Paramjit Singh) **Controller of Examination IKGPTU, Jalandhar** I.K. G. Punjab Technical University Jalandhar

# Supporting Documents

Dr. Paramjit Singh **Controller of Examination** E. Mail: coeptu@gmail.com

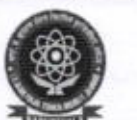

Estd. Under Punjab Technical University Act.1996 (Punjab Act No.1 of 1997) Jalandhar Kapurthala Highway, Kapurthala-144603

Ref. No.: IKGPTU/COE/  $1468$ ?

#### Expenditure Statement of E-governance

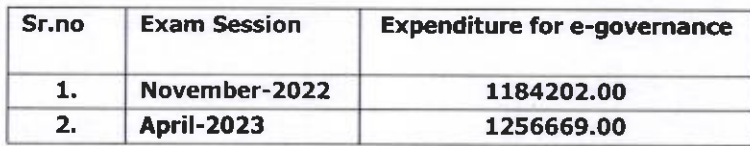

NOte: - Expenditure for e-govemance of Examination of the University Campus/Constituent Campus and I.KG.P.T.U. Afrliated Colleges.

/) //,  $S$ / $W$  $W$  $\bigcup_{n=1}^{\infty}$ 

(Dr, Paramjit Singh) Controller of Examination<br>IKGPTU, Jalandhar IKGPTU, Jalandhar  $\overline{\smash{\bigcup_{\text{Contrable}\text{}}}}$ *Jalandhar* I.K. G. Punjab Technical University

Dr. Paramjit Singh **Controller of Examination** E. Mail: coeptu@gmail.com

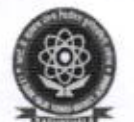

Estd. Under Punjab Technical University Act.1996 (Punjab Act No.1 of 1997) Jalandhar Kapurthala Highway, Kapurthala-144503

**Ref. No.: IKGPTU/COE/**  $\frac{1}{6}$   $\frac{1}{8}$   $\frac{1}{8}$  Date:  $\frac{1}{2}$   $\frac{1}{20}$   $\frac{2}{3}$ 

#### ERP Document

#### The job will involve following work

#### (A) under web-based online Module

- 1. Creating of Logins of new students and continuation of old logins.<br>2. Online submission of Examination Forms of Regular and rea
- 2. Online submission of Examination Forms of Regular and reappear students
- 3. Issuing of online Admit Card as per University format<br>4. Creation of Examination Centres.
- 
- 4. Creation of Examination Centres.<br>5. Creation of Logins for Superinten 5. Creation of Logins for Superintendent, Observers, Flying Squad<br>6. Online submission of Daily Report by Superintendents, Ob.
- Online submission of Daily Report by Superintendents, Observers, Flying Squads.
- 7. Ontine submission of Absentee, Detained students, and Damage/Missing Answer Books etc.
- 8. Online submission of UMC(Unfair Means Cases) of students.
- 9. Online Secrecy Memo for dispatch of Answer Books<br>10. Online Cut-list for Examination Centres.
- 
- 10. Online Cut-list for Examination Centres.<br>11. Online filling of Internal Awards of Reg Online filling of Internal Awards of Regular & Reappear students and Printing Reports as per University Format.
- 12. Online filling of External Practical Awards of Performa and Printing Reports as per University Format.
- Online Re-evaluation Forms. 13.
- Assignment/work retated to the above job as per requirement of Examination branch should be done. 14.
- 15. Detivery of letters, Results and other documents to students, Faculty Members and Institutes through their logins.

#### (B) Offline Module for setup of EDP cell requires the following facility in system for compilation and process of results.

- . Master of Branch, Semester and Subjects.
- Creation of Schemes as per Board/University Norms.

#### **Regular Results:**

- Facility of Filling of Examination form, from the online data by importing with excel files.
- . Importing of Data of Examination forms with excel files.
- Uploading of absentee, UMC and Detainee by importing in excel files.
- Uploading of external theory awards by importing with excel files.
- Facility of pending awards by exporting in excels files.
- Facility to control/upheld of UMC results as per UMC regulations of the university.
- Auto facility of award of normal and adhoc grace marks as per norms of the University.

 $\mathcal{G}$ . .<br>Examination iversity Jalandhar  $\neq$   $-$ 

- . Dropping facility in the system for in eligible students.
- . Compilation of final results as per regulation of the University.
- Exporting of results for uploading of results on University website.
- . Facility of revision of results is required in system for pending and revised results,

#### **Re-appear Results:**

Filling of Re-appear forms and declaration of results according to regulation with same facility given in the system for declaration of regular results.

#### Re-eva luation Results:

- Filling of Re-evaluation forms by importing in excel files.
- Updating of awards by importing through excel files.
- . Compilation of final results as per regulation of the University.
- . Printing of Gazette for dispatch of results to the Institutes.

#### Merit List:

. Facility of Merit lists are required after complete declaration of result as per data of exam forms.

#### Student's Ledger:

. Facility of student's ledger which includes basic information, detail of each semester result in which students appeared in various examination is required on at the desk of officers.

#### Mapping of subiect's code:

. Implementation of mapping code of all subjects for the compatibility of web-based Module and offline Module of EDP Cell.

#### Awards bank:

Implementation for declaration of result through Awards bank in offline Module of EDP Cell.

#### Terms and conditions:

- 1. The work will be carried out in the University premises under the supervision of concerned officer.
- 2. The firm should have to submit the undertaking to maintain the confidentiality of the work.
- 3. The payment will be made after the completion of whole work.<br>4. The firm will depute a technical person to execute the whole w
- The firm will depute a technical person to execute the whole work and the person will work under the supervision of concerned officer/officials.
- 5. The hardware which includes Computers, Scanners and Printers will be provided by the University.
- 6. The server and web-space will be provided by the University as per requirement of the firm for smooth functioning of the whole work.
- 7. On the successful execution of work the university reserves the right to get the same work done at the same rate for the next examinations.
- 8. The payment will be made on the basis of students appeared in Regular as well as reappear examination.

 $\mathcal{G}_{\mu}(t)$ 

### (Dr. Paramjit Singh) **Controller of Examination** IKGPTU, Jalandhar  $\measuredangle$

**Controller of Examination** I.K. G. Punjab Technical University Jalandhar

Dr. Paramiit Singh **Controller of Examination** E. Mail: coeptu@qmail.com

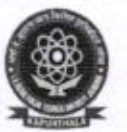

Estd. Under Punjab Technical University Act.1996 (Punjab Act No.1 of 1997) lalandhar Kapurthala Highway, Kapurthala-144603

Ref. No.: IKGPTU/COE/  $14689$  Date:  $5/12/2023$ 

#### Policy document on e-governance

Examination department is working in fully automated environment. Login Ids are created at www.ptudocs.com to fasten the facilitation of stakeholders with transparency, confidentiality and integrity. The main branches of Examination department are Conduct, Secrecy and Result Branch. The policy that prevails during functionality of each department using e-governance is as below:

#### Conduct Branch: Conduct of Examination

- . The first step is generation of Roll number to the eligible candidates online. Then Semester upgradation of already studying students is done by the respective HOD of the department for already studying students after confirming their upgradation from previous semester to next semester. This option is provided at www.ptudocs.com in the login IDs of concerned HODs. Those students who fulfilled the attendance norms (minimum 75% and clear the previous semester) are upgraded and only upgraded students can fill their examination forms online.
- . If a student is drop out or detained and is not upgraded by the HOD as per norms, then he/she is not eligible for filling the examination form. Examination forms of regular semester and reappear subjects as per declared result records of university are available in Login IDs of students. The students filled the subjects and deposited the notified fee by the University via online mode. The exam forms are confirmed by the concerned HODs after verifying No Dues. The students those are finally confirmed by the HODs are issued the admit cards as per notified schedule. Date sheet is also notified via the login Ids of stakeholders.
- . If a candidate, after admission to an examination is found an illegal act or an act of serious indiscipline, in such cases the Login Ids of students are blocked for notified time as per norms of the University
- . Online module is created for paper setters as per the university norms for paper setters.Question papers are transmitted online using a secure environment and student attempt the question paper within allotted time.
- . For offline examinations, An examination centre set up in a college/institution only if the minimum number of examinees is 300 in that examination. The maximum strength of examinees allocated to an examination centre is 500. In institutions where the number of examinees is more than 500, more than one examination centres can be set up. Local Controller, Assistant to Controller, Superintendents, Printing Cell Coordinators, Invigilators, Observers, Flying

Controller of Examination **I.K. G. Punjab Technical University** Jalandhar  $\overline{+}$ 

Staff are deputed for the fair and smooth conduct of Examinations. One teacher shall be appointed for the supervision as Invigilator for 30 candidates. Honorarium of all the deputed staff is processed via the online module.

- For Online examinations, Eligible students who got the admit cards can download the question paper and upload the answer sheets from the respective login IDs.
- . For Practical Examinations, there shall be two examiners for each Practical/Viva Voce Examination at each examination centre, one internal and one external. The external examiner must have minimum of three years of teaching experience in a recognized college/University. Awards are being uploaded from the concerned faculty login ID.
- . Cut list, Attendance Sheets, forwarding memo and award lists are generated on the basis ofonline submitted Examination Forms. Absentee Record, daily report and correspondence with Exam Centre staff occur through concerned login ID.
- . Answer sheets are packed and then submitted in Established Nodal Centres and Nodal Centres submit the packed answer sheets to Secrecy Department.

#### **Secrecy Branch: Evaluation of Answer Sheets**

- . For offline Examination, the answer sheets are evaluated at respective PlT/Constituent Campuses. After evaluation, the answers sheets are shown to the student by respective Class Incharge and after addressing the grievances/Queries regarding evaluation then final awards are sent to Result Branch for declaration of results.
- For online Examinations, handwritten Answer sheets are uploaded by the students in login IDs which are made available to the respective subject teacher of the PlT/Constituent Campuses. The evaluated answer sheets are shown to the students by respective Class Teachers. After addressing the grievances/Queries regarding evaluation then final awards are sent to Result Branch for declaration of results.

#### Result Branch: Processing of Results and Document delivery

- . After processing of awards, the result of students is declared in Institute and Student Login Id as per norms approved by the University.
- Generation of result tabulation, Details Mark Card, Provisional Degree Certificate, Original Degree Certificate, Migration Certificate and Transcripts are delivered Online in the respective login IDs.

 $4 - 5)$ 1405

(Dr. Paramjit Singh) Controller of Examination IKGPTU, Jalandhar Controller of Examination i.K. G. Punjab Technical University<br>Ialandhos Jalandhar

## **Screen Shots for User Interfaces**

Present Current status of automation of examination division  $\bullet$ including Screen Shots of Various Module of Software. Login of students' portal www.ptuexam.com

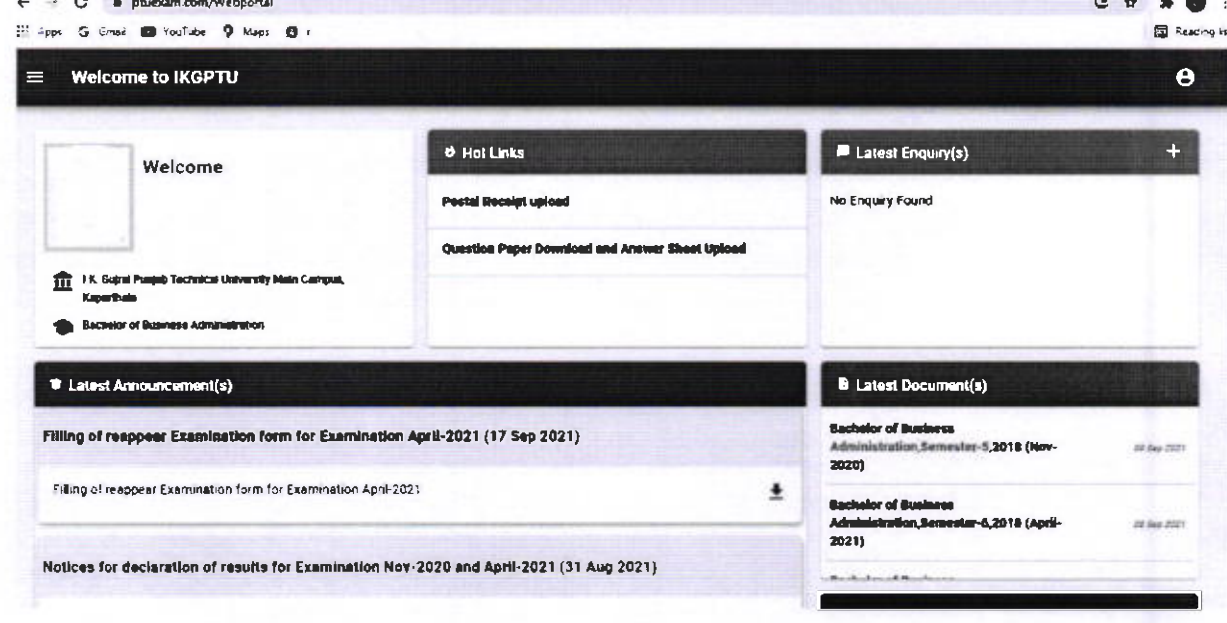

## Facility available in login of students:

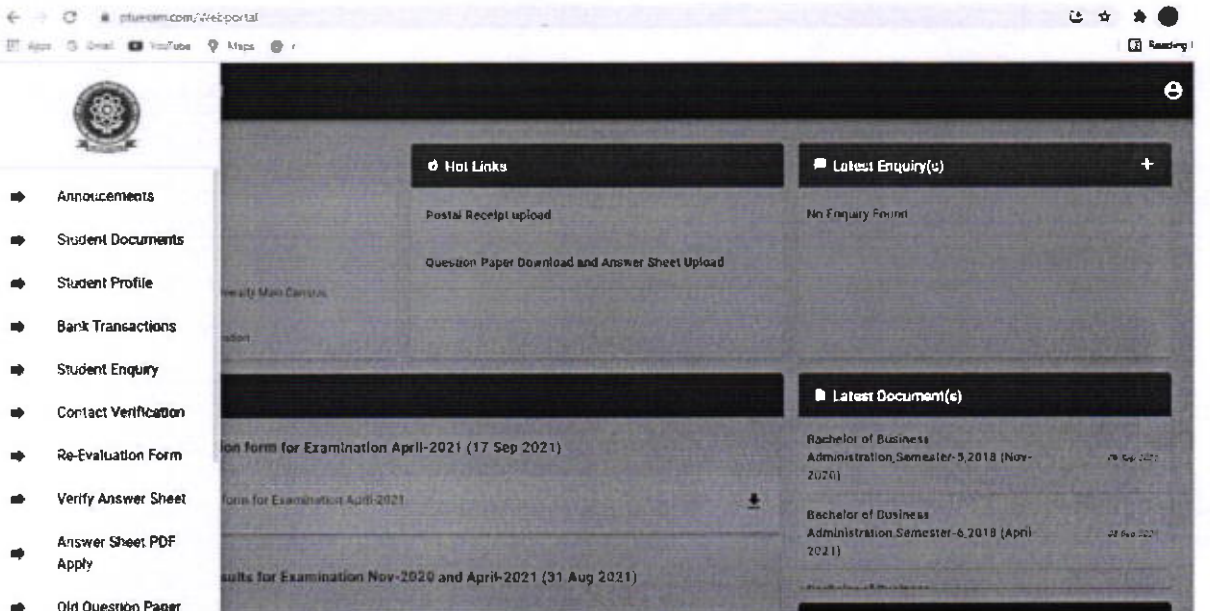

**Controller of Examination** I.K. G. Punjab Technical University Jalandhar

Login for Faculty members and University staff at www.ptudocs.com

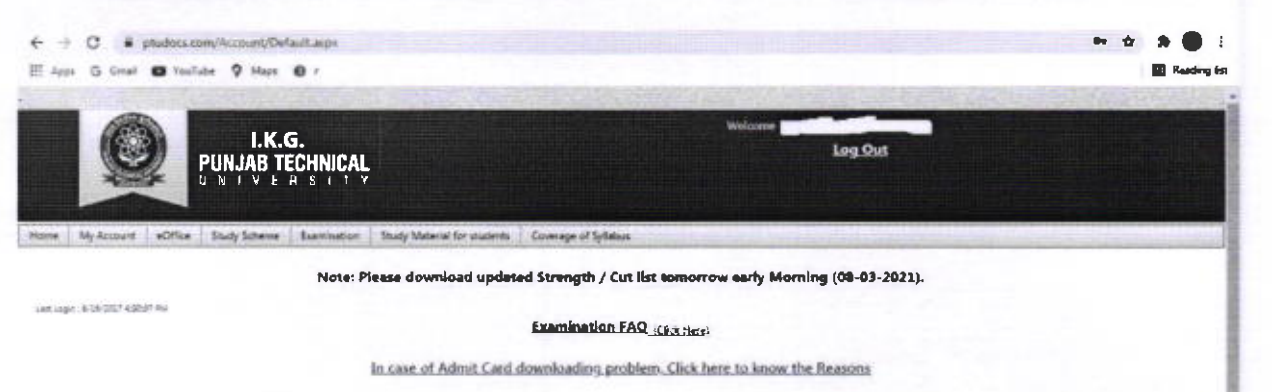

1. Ragarding:- Special chance, Syllabus(study scheme), Date sheet correction, Examination Fees,Re-admission case,Forget password,<br>duties in Conduct of exam (COE,Superintendent. observer), Guidance etc. Contact to -> Mr.Har

2. Regarding: Result Pendency/Correction Contact to -> 01822-662513 email: Repturesults@gmail.com

3. Ragarding · Eligibility, Migration case(other university/ college) , Branch Change,Branch Up-gradation Contact to ~> Academic Branch Mr.Mittar Dev<br>email:admissioncell@ptu.ac.in

4. Regarding - Online Uploading Result, PDC, Migration , Transcript, DMC (correction etc.),Contact to -+ Mr. Surjit Kumar email:surjitptu@gmail.com

5. Regarding:- Technical enquiry (Regular/re-appear examination form,website problem.) Contact to -> Mr.Harpreet Singh emall: harpreetptu@gmall.com

6. Regarding: Revaluation form, Contact to -> hardeep\_ptu11@yahoo.in

## Portal for stake holders for delivery of documents at support.ptu.ac.in

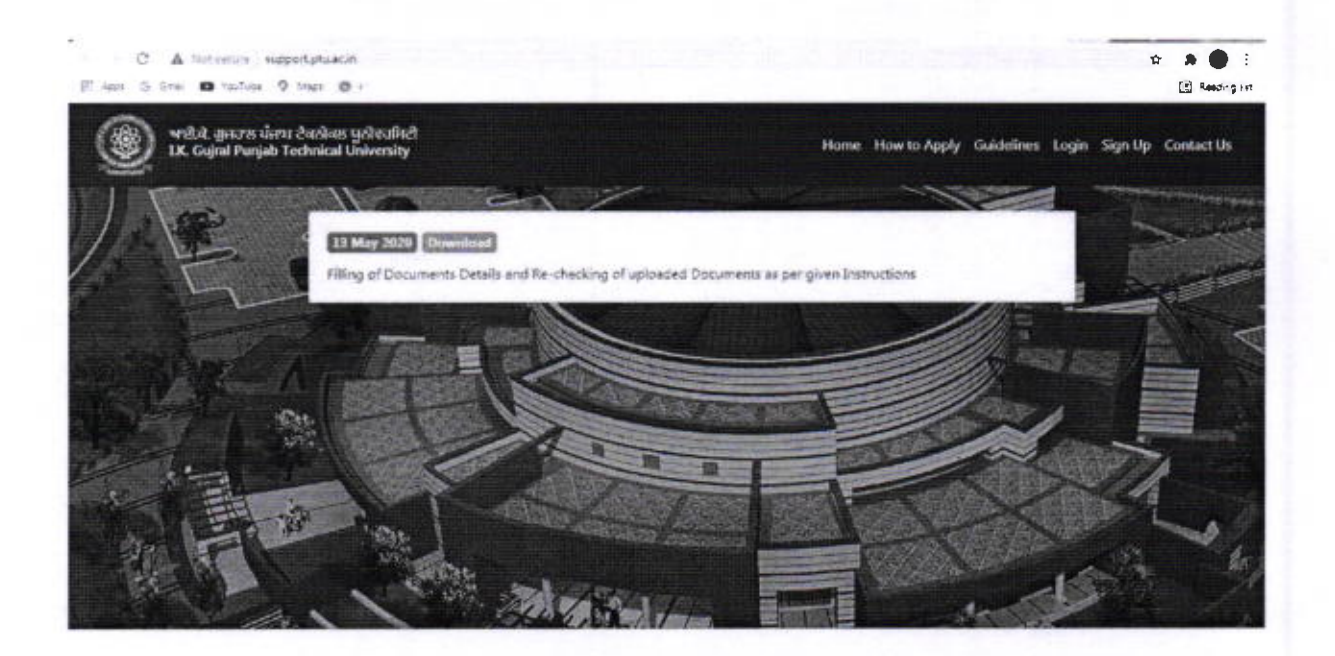

Controller of Examination I.K. G. Punjab Technical University Jalandhar

GSTIN: 03AACCE6924E1Z1

I

**GST Tax Invoice (Goods) ORIGINAL FOR RECIPIENT** 

Phone: 0181-5005606<br>Mobile: 94172-32294, 94712-32295<br>E-mail : wusws1@gmail.com

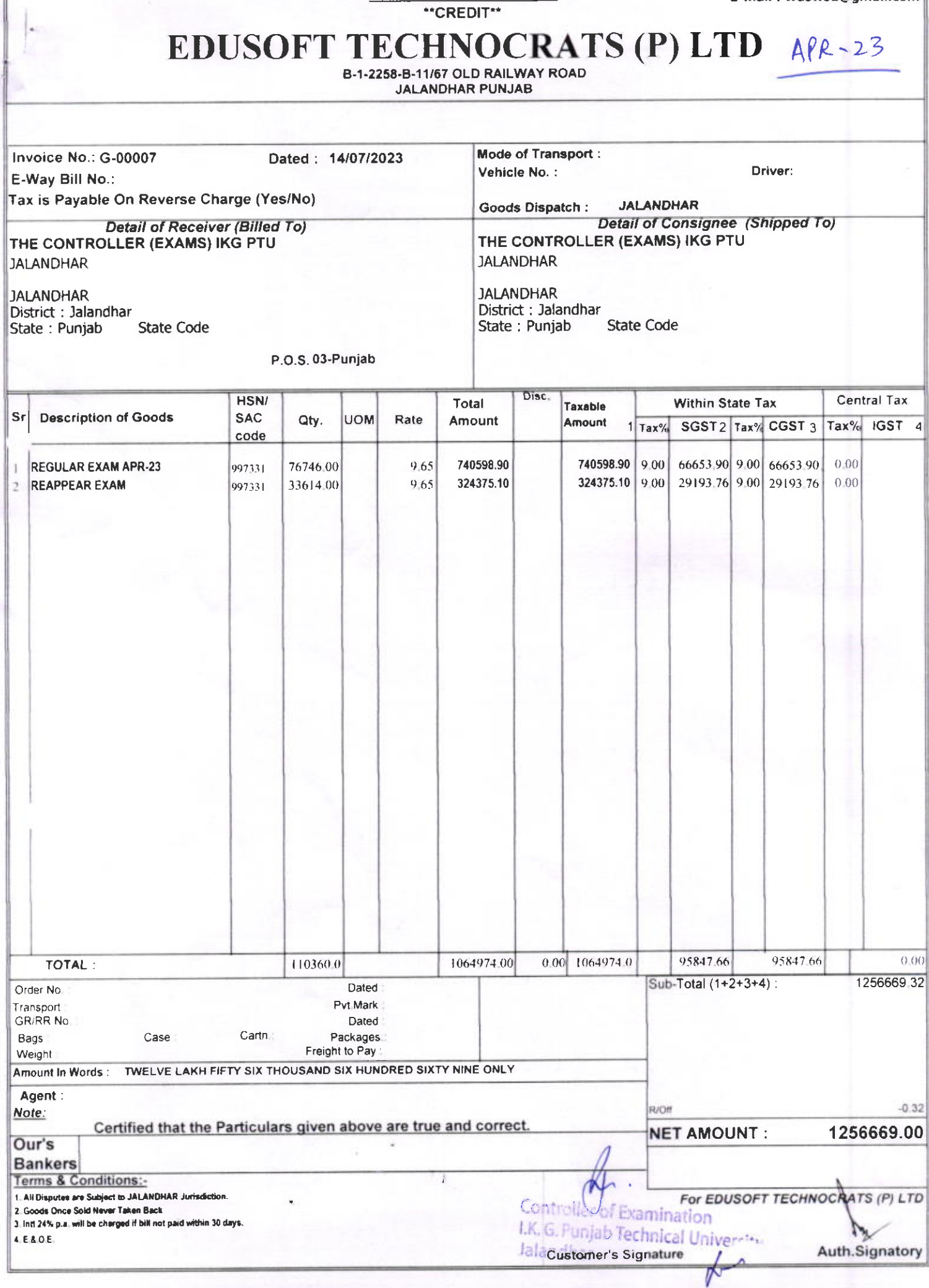

GSTIN: 03AACCE6924E1Z1

**GST Tax Invoice (Goods)** ORIGINAL FOR RECIPIENT \*\*CREDIT\*\*

Phone: 0181-5005606<br>Mobile: 94172-32294, 94712-32295<br>E-mail : wusws1@gmail.com

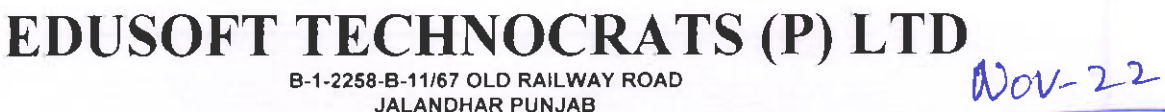

B-1-2258-B-11/67 OLD RAILWAY ROAD<br>JALANDHAR PUNJAB

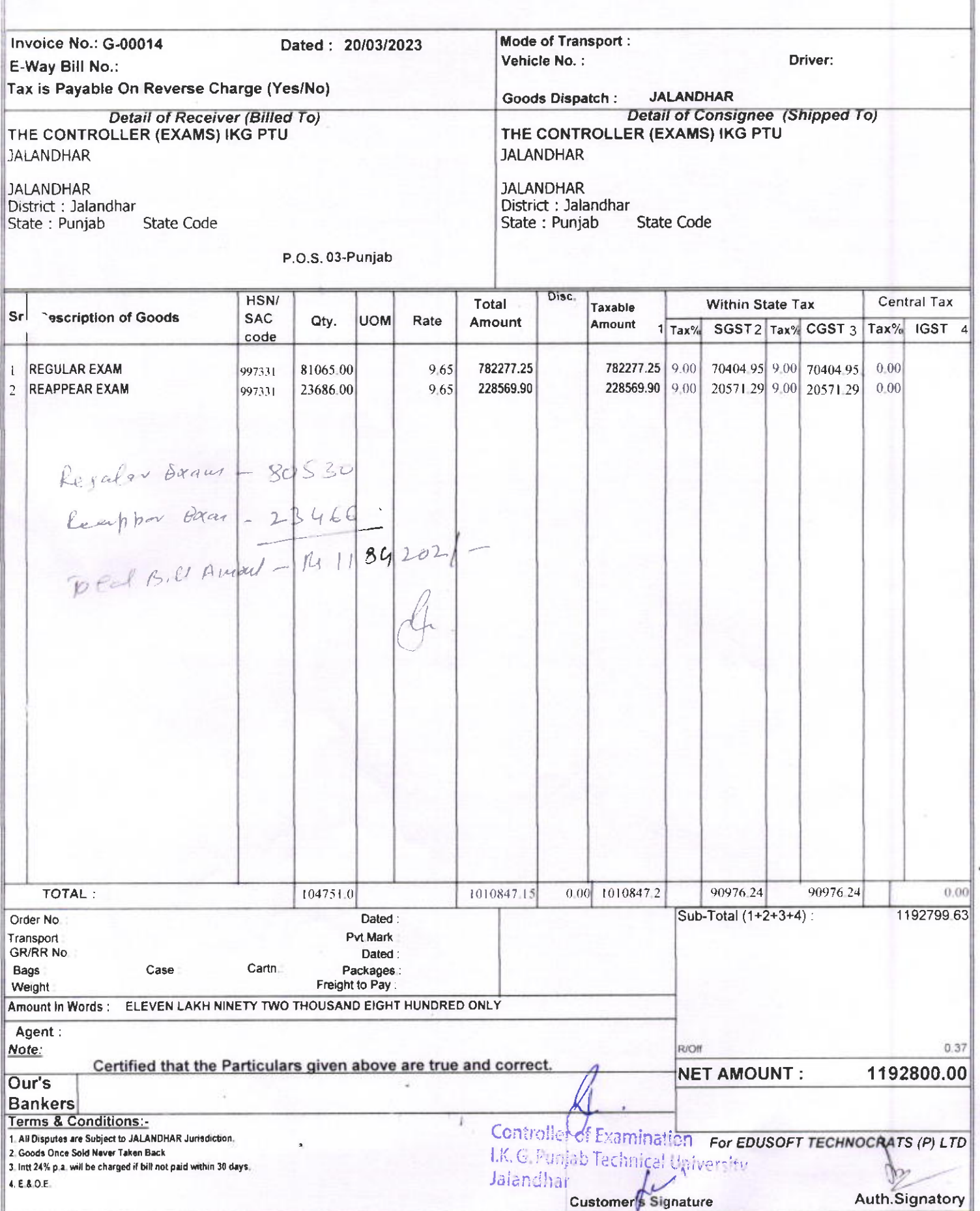